1 **Aufgabe**. Vergleiche das Implementationsdiagramm mit der Implementation der Klasse "Zauberer" in Java. Färbe jeweils die Elemente mit identischer Bedeutung in derselben Farbe ein (z. B.  $+$  auf der linken Seite und  $public$  auf der rechten Seite).

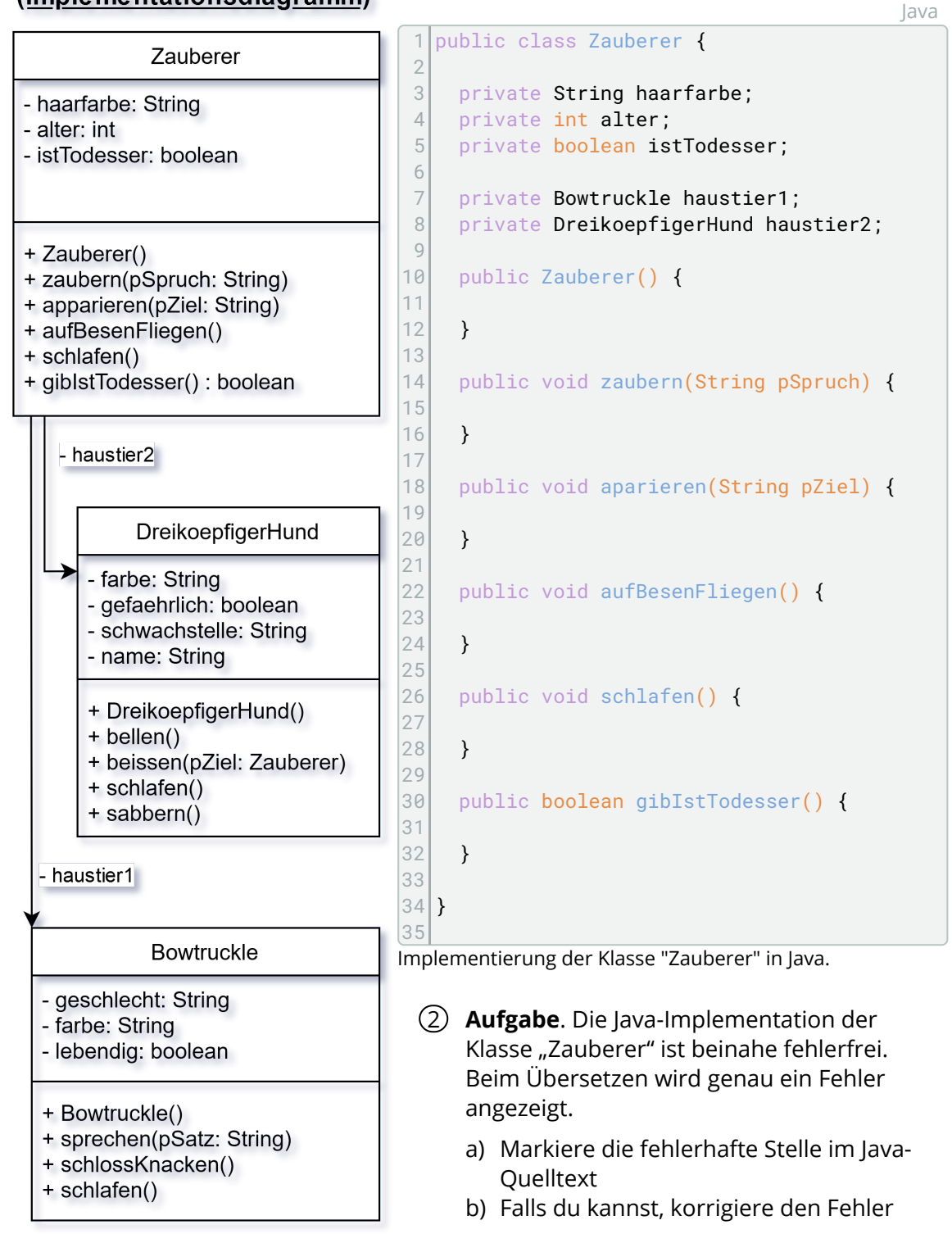

## **Klassendiagramm** (Implementationsdiagramm)

Klassendiagramm (Implementationsdiagramm)

## Informatik